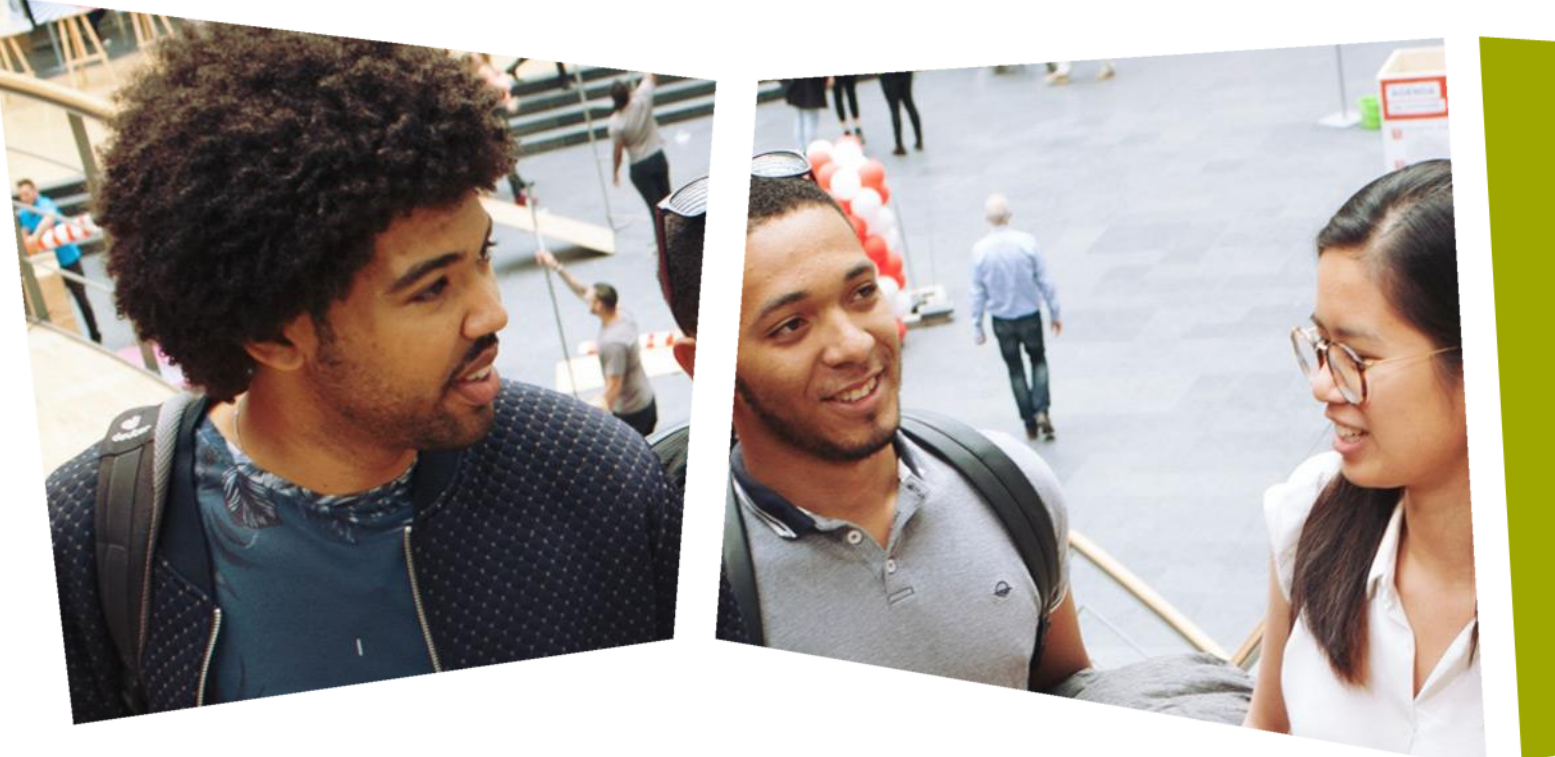

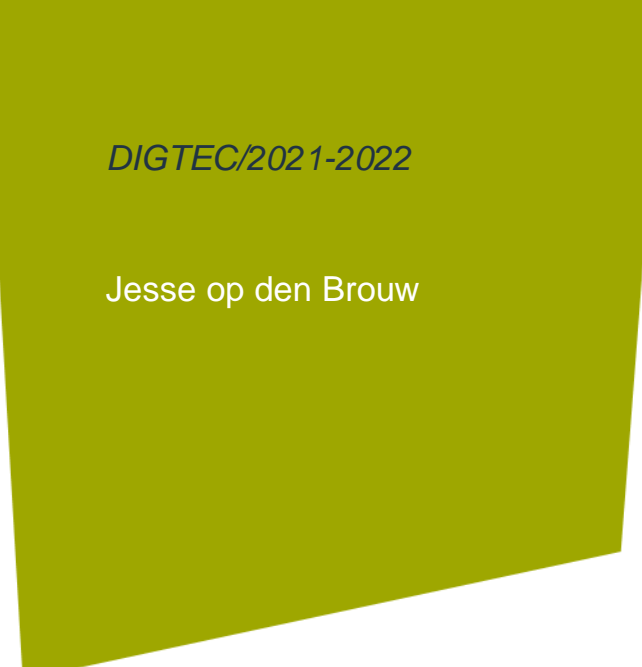

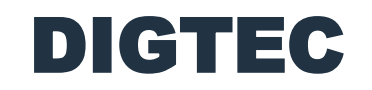

Vereenvoudigen, Karnaughdiagrammen, multiplexer, FPGA

DE HAAGSE HOGESCHOOL

## Vereenvoudigen

- Het is mogelijk om met behulp van de schakelalgebra functies te bewerken.
- Meestal wordt gezocht naar de eenvoudigste vorm, de vorm die het minste aantal operaties en variabelen bevat.
- Maar het kan ook zijn de vorm wordt gezocht die het eenvoudigst *afbeeldbaar* is op poorten of transistoren op IC's.
- Voor alsnog wordt de eerste definitie gehanteerd.

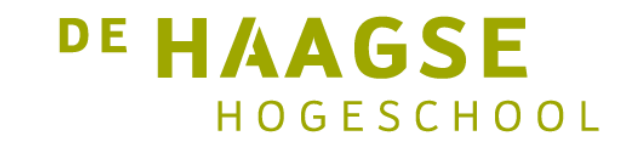

# Vereenvoudigen

- Het vereenvoudigen van schakelfuncties is een lastige bezigheid.
- Het vereist kennis van alle wetten en regels.
- Er moet veel ervaring worden opgedaan (lees: oefenen).
- Een slimmere methode is het gebruik van Karnaughdiagrammen.
- In deze slides wordt gebruik gemaakt van de amerikaanse variant (er is ook een variant die in nederlandse boeken wordt gebruikt).

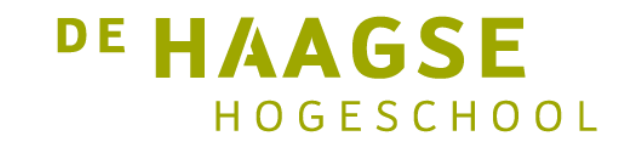

- Oorspronkelijk bedacht door Veitch (1952), later verbeterd door Karnaugh (1953).
- Het is een visueel hulpmiddel om functies te vereenvoudigen.
- Het is een grafische voorstelling van een waarheidstabel, verwant aan *Venn-diagrammen*.
- Levert een *som van producten* (SOP) op.

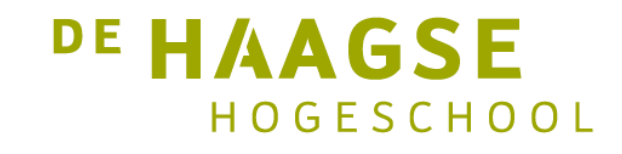

• Gebaseerd op de veel gebruikte vereenvoudiging:

 $(term) \cdot x + (term) \cdot x = term$ 

- Dus bijvoorbeeld *a*<sup>⋅</sup> *b*<sup>⋅</sup> *c + a*<sup>⋅</sup> *b*<sup>⋅</sup> *c = a*<sup>⋅</sup> *b*
- Gebaseerd op de veel gebruikte vereenvoudiging (lees de wet van rechts naar links:

 $(term) + (term) = term$ 

• Dus ook geldt: *a*<sup>⋅</sup> *b*<sup>⋅</sup> *c = a*<sup>⋅</sup> *b*<sup>⋅</sup> *c + a*<sup>⋅</sup> *b*<sup>⋅</sup> *c*

- Rechts is gegeven de waarheidstabel en het Karnaughdiagram voor twee variabelen.
- Het Karnaughdiagram bestaat uit hokjes, één voor elke functiewaarde.
- Horizontaal worden de waarden van a bij de hokjes geschreven (rode ovaal).
- Verticaal worden de waarden van b bij de hokjes geschreven (blauwe ovaal).

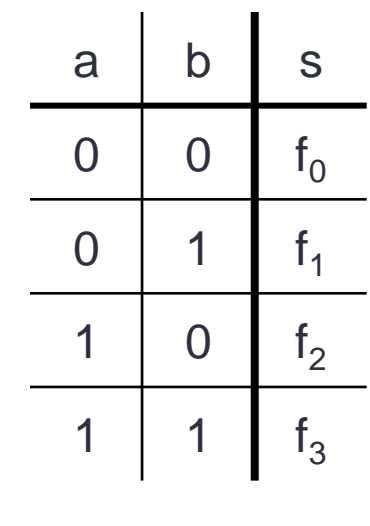

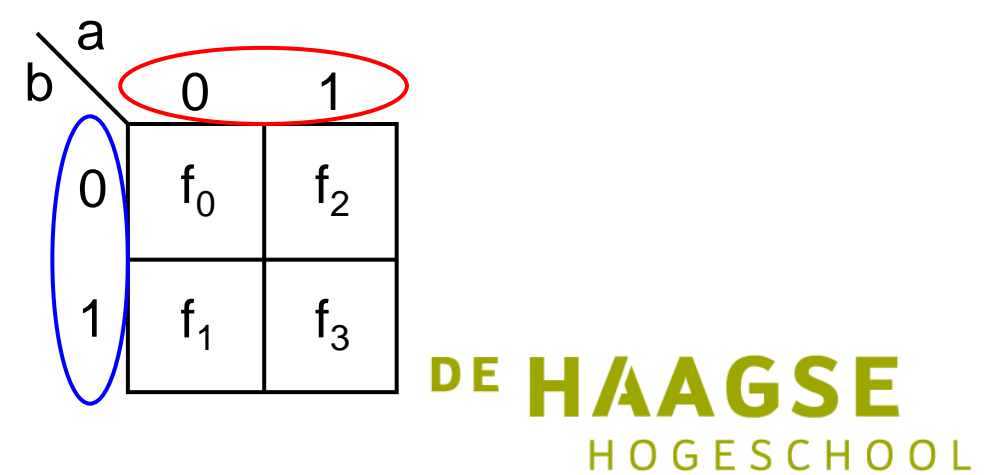

- Elk hokje vertegenwoordigt dus een samenstelling van a en b (*minterm*).
- Horizontaal en vertikaal geplaatste hokjes verschillen precies in één variabele.
- De functies van a en b:

$$
a = \sum m(2,3) \qquad \qquad \overline{a} = \sum m(0,1) b = \sum m(1,3) \qquad \qquad \overline{b} = \sum m(0,2)
$$

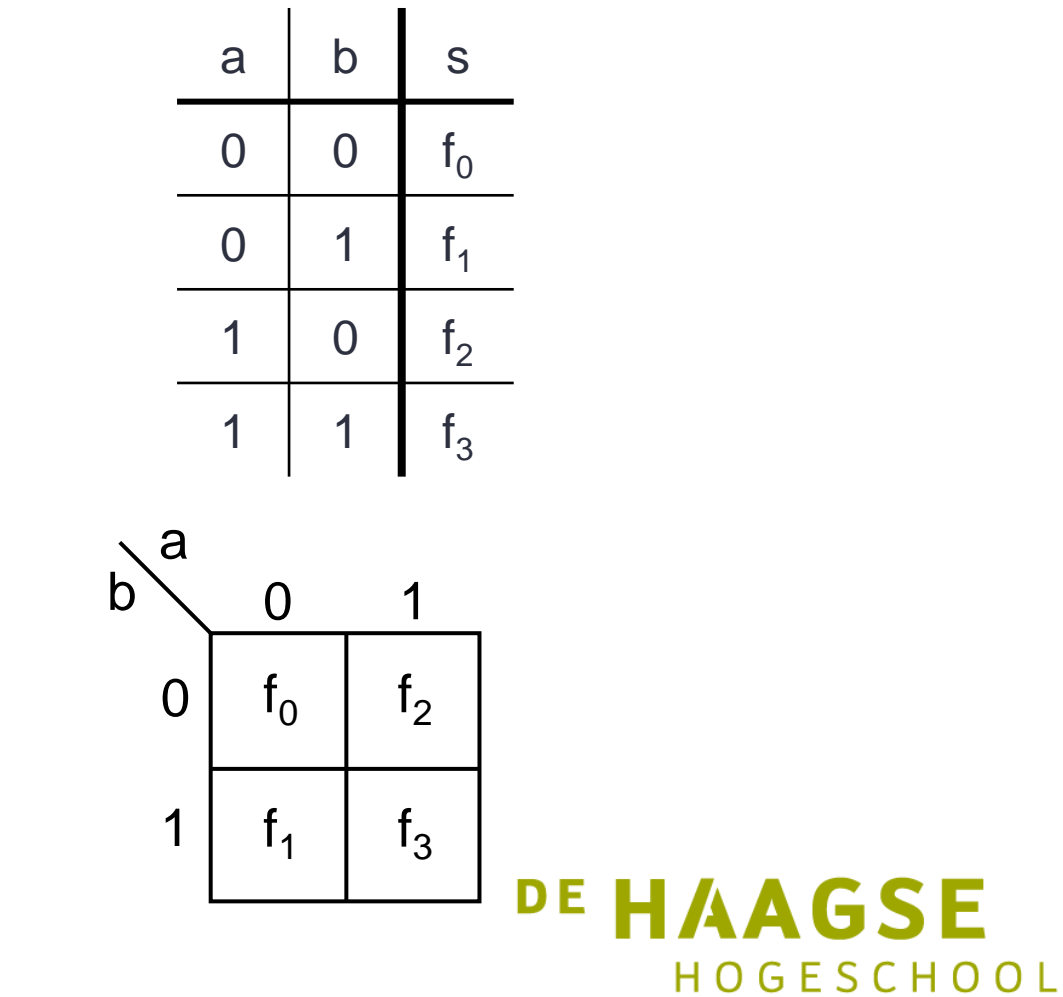

 $\blacksquare$ 

## Voorbeeld met twee variabelen

- Rechts is een waarheidstabel van een functie gegeven.
- (Dit is natuurlijk de functie van een OR).
- Het invullen gaat als volgt. Begin bij  $f_0$  en werk door naar f<sub>3</sub>. Het resultaat is een zof n-patroon.

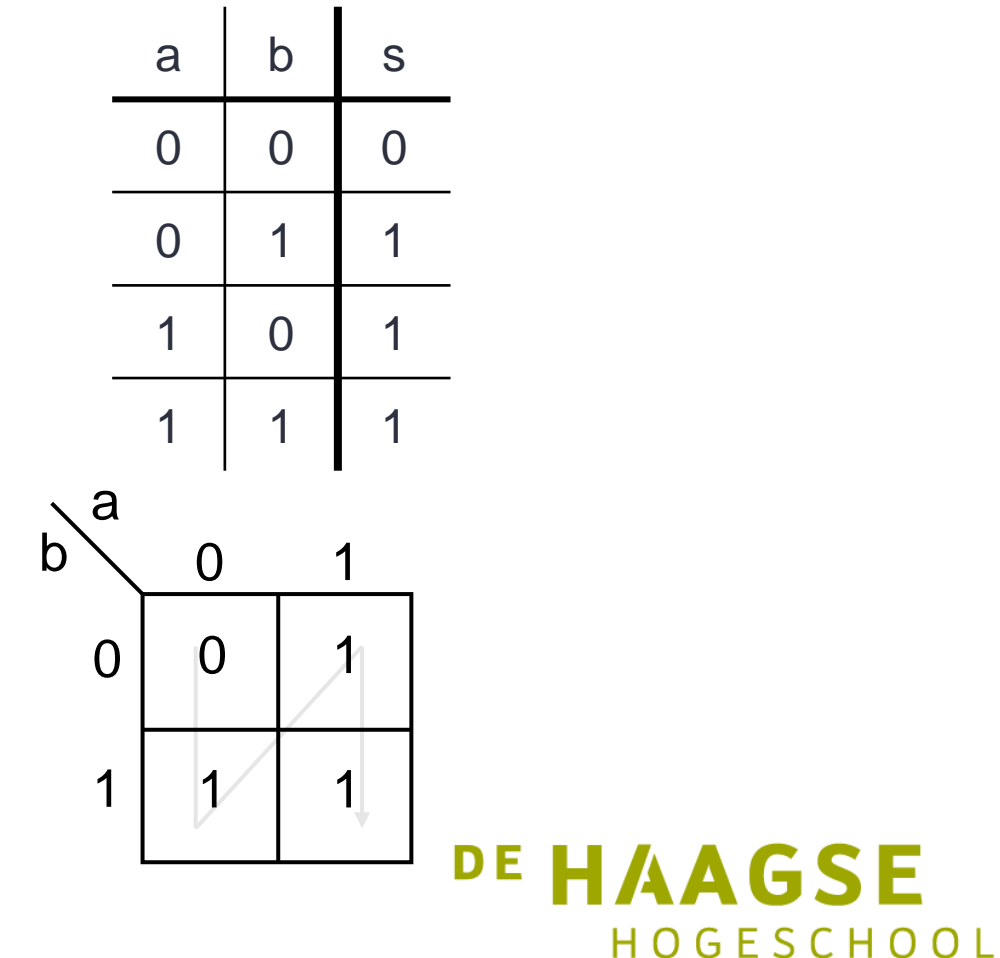

## Voorbeeld met twee variabelen

- Nu kan de functie gevonden worden.
- Omrand de 1-en die bij a horen.
- Omrand de 1-en die bij b horen.
- De functie is  $s = a + b$
- Merk op dat één functiewaarde (minterm) twee keer omrand is.

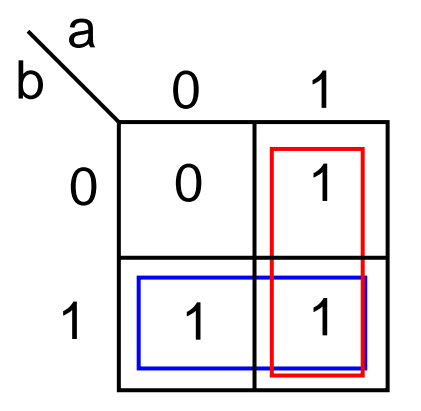

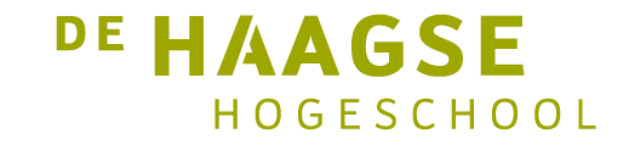

### Met drie variabelen

• Hieronder is een waarheidstabel en een Karnaughdiagram gegeven voor drie variabelen. Merk op dat aangrenzende mintermen in slechts één variabele verschillen.

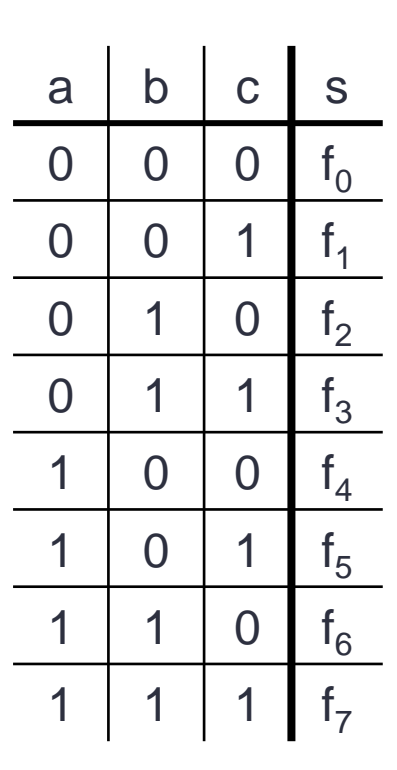

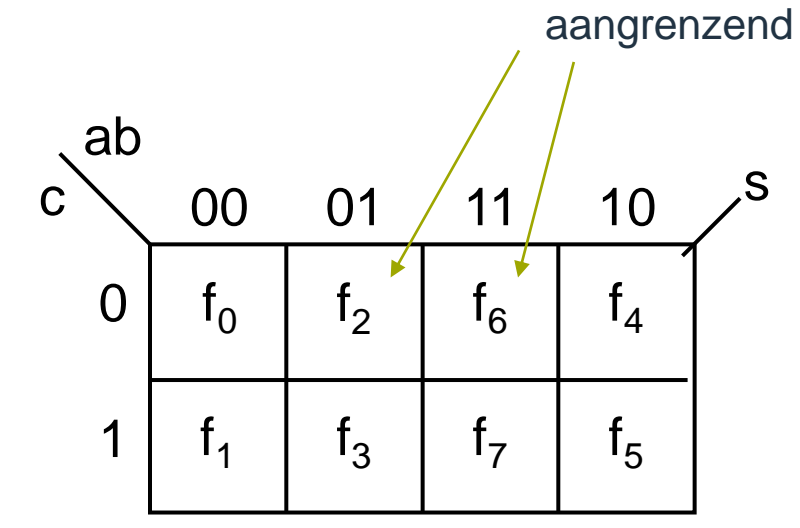

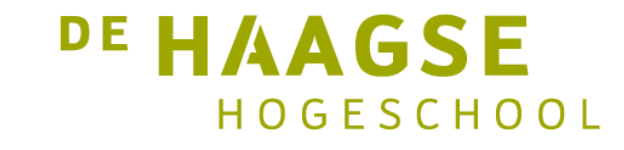

## **Met drie variabelen**

- Het gebieden van a en b wordt nu uitgebreid  $\bullet$ en komt een nieuwe variabele c bij.
- Let ook op de verdeling van de  $\bullet$ functiewaarden.
- Het rode gebied is waar a logisch 1 is.  $\bullet$
- Het groene gebied is waar b logisch 1 is.  $\bullet$
- Het blauwe gebied is waar c logisch 1 is.  $\bullet$

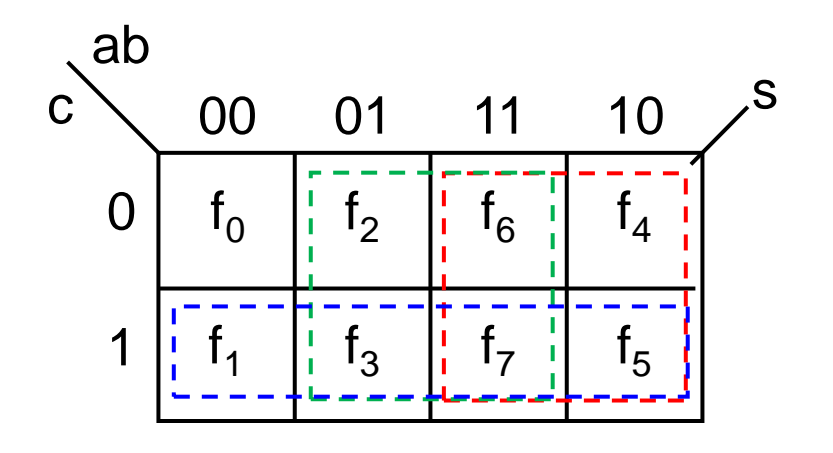

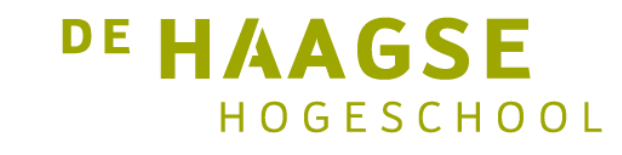

## Met drie variabelen

- Het invullen gaat eenvoudig. Voor functiewaarden f<sub>0</sub> t/m f<sub>3</sub> is dat hetzelfde als bij twee variabelen.
- Functiewaarden  $f_4$  t/m  $f_7$  moeten gespiegeld worden ingevuld.
- Merk op dat de linkerrand  $(f_0, f_1)$  vastzit aan de rechterrand ( $f_4$ ,  $f_5$ ).
- Dit is een van de eigenaardigheden van Karnaughdiagrammen.

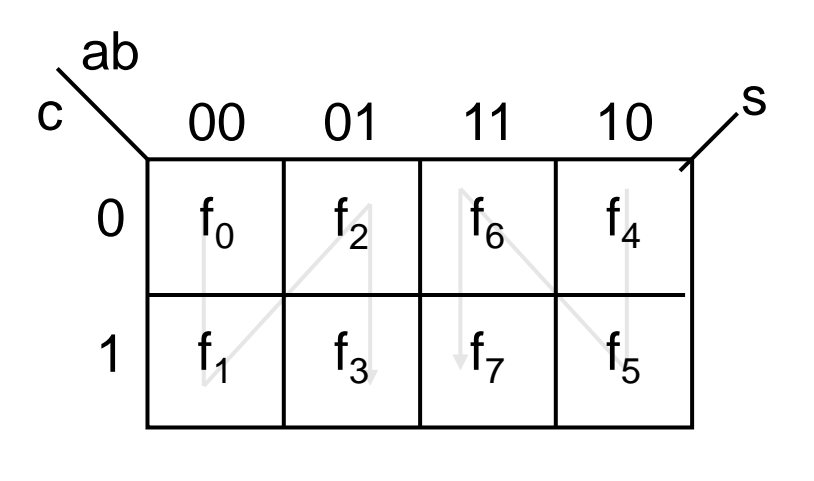

 $f_{\alpha}$ ,  $f_{\epsilon}$   $) = b \cdot c$  $f_{\circ}$ ,  $f_{\circ}$   $) = b \cdot c$  $=$   $\bm{\nu}$  .  $=$   $\bm{\nu}$  .  $(f _{1}, f _{5})$  $(f^{\vphantom{\dagger}}_{0}, f^{\vphantom{\dagger}}_{4})$ 1,5 0''4

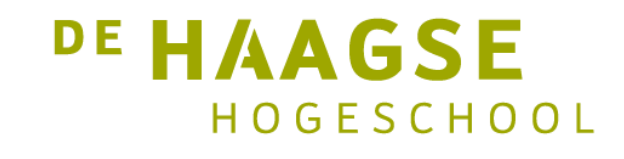

- Hiernaast is een Karnaughdiagram gegeven voor een functie.
- De 1 bij  $f_3$  wordt omringd met nullen, het kan alleen samen genomen worden met  $f_7$ .
- De 1 bij  $f_5$  wordt omringd met nullen, het kan alleen samen genomen worden met  $f_7$ .
- De 1 bij  $f_6$  wordt omringd met nullen, het kan alleen samen genomen worden met  $f_7$ .

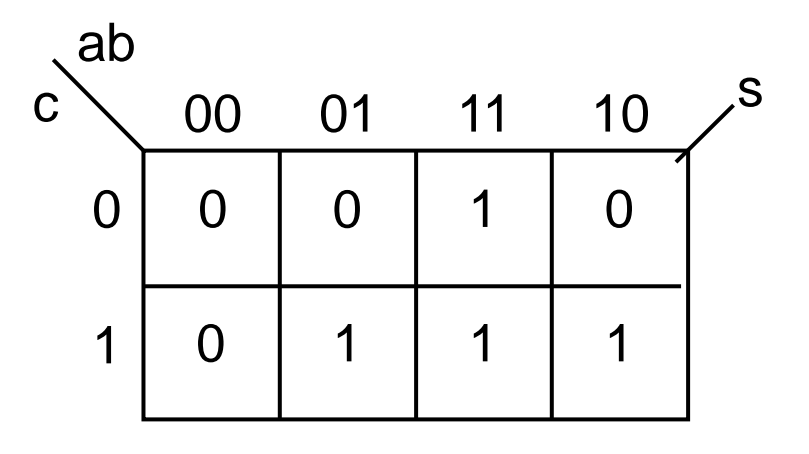

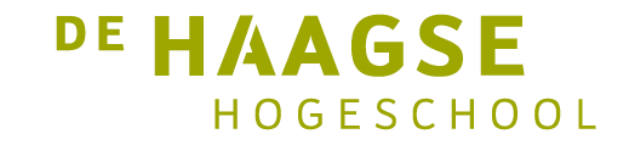

- De omranding is als volgt:
- De groene omranding levert *ab*
- De blauwe omranding levert  $a \cdot c$
- De rode omranding levert  $b \cdot c$
- De totale functie is  $s = a \cdot b + a \cdot c + b \cdot c$

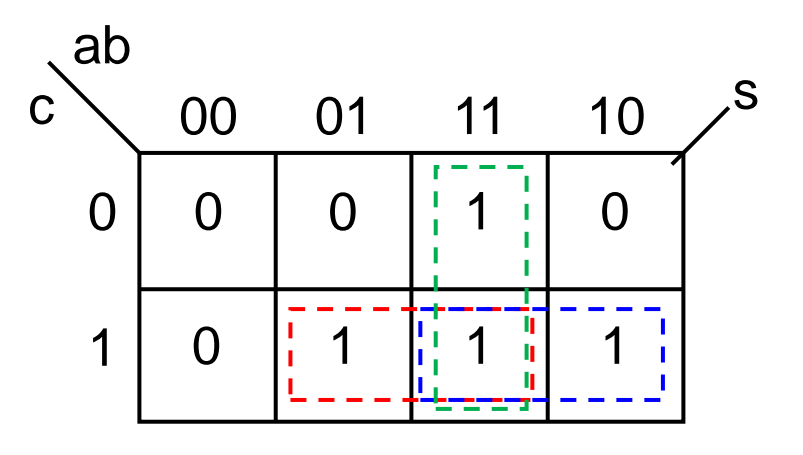

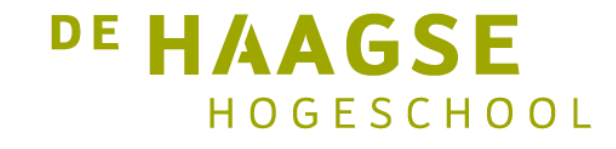

- Gegeven het Karnaughdiagram
- De rode omranding levert  $a \cdot b$
- De groene omranding levert  $b \cdot c$
- De blauwe omranding levert  $\boldsymbol{a} \cdot \boldsymbol{c}$
- De totale functie is  $s = a \cdot b + a \cdot c + b \cdot c$

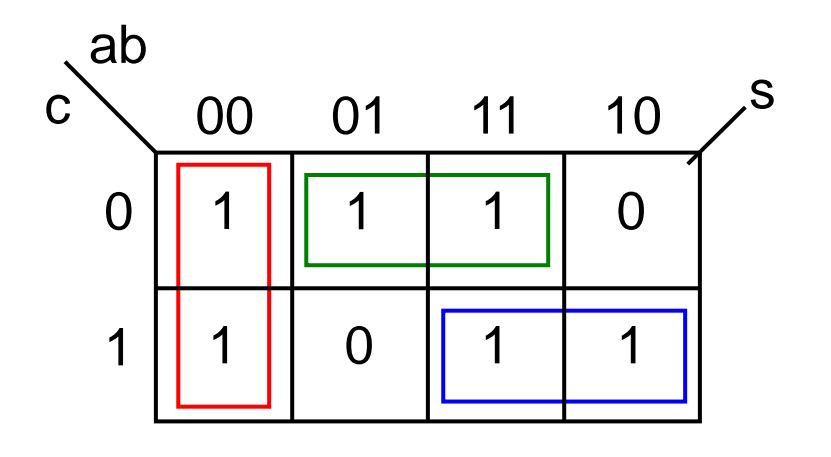

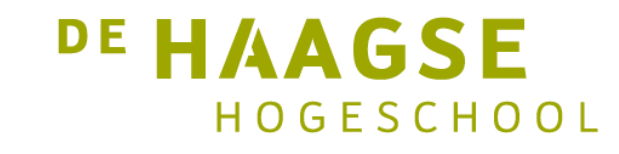

- Gegeven hetzelfde Karnaughdiagram
- De rode omranding levert *ac*
- De groene omranding levert  $a \cdot b$
- De blauwe omranding levert *bc*
- De totale functie is  $s = a \cdot b + a \cdot c + b \cdot c$

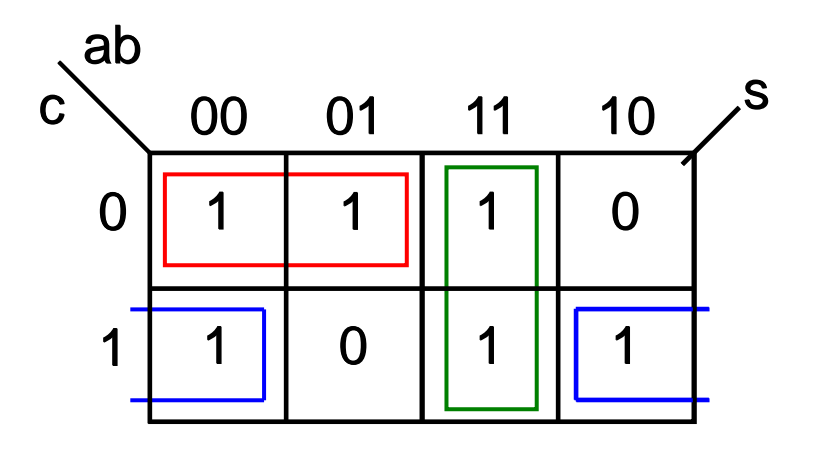

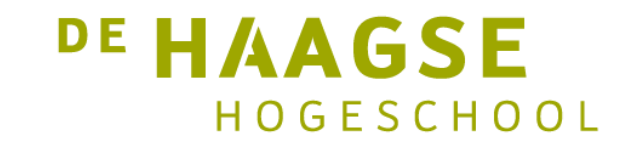

- Dus deze twee oplossingen geven beide de eenvoudigste functie.
- Het geheel kan als volgt genoteerd worden:

$$
s = \frac{\overline{a} \cdot \overline{b} + a \cdot c + \overline{c} \cdot b}{a \cdot b + \overline{a} \cdot \overline{c} + \overline{c} \cdot \overline{b}}
$$

• In de praktijk wordt één van de twee functies gekozen.

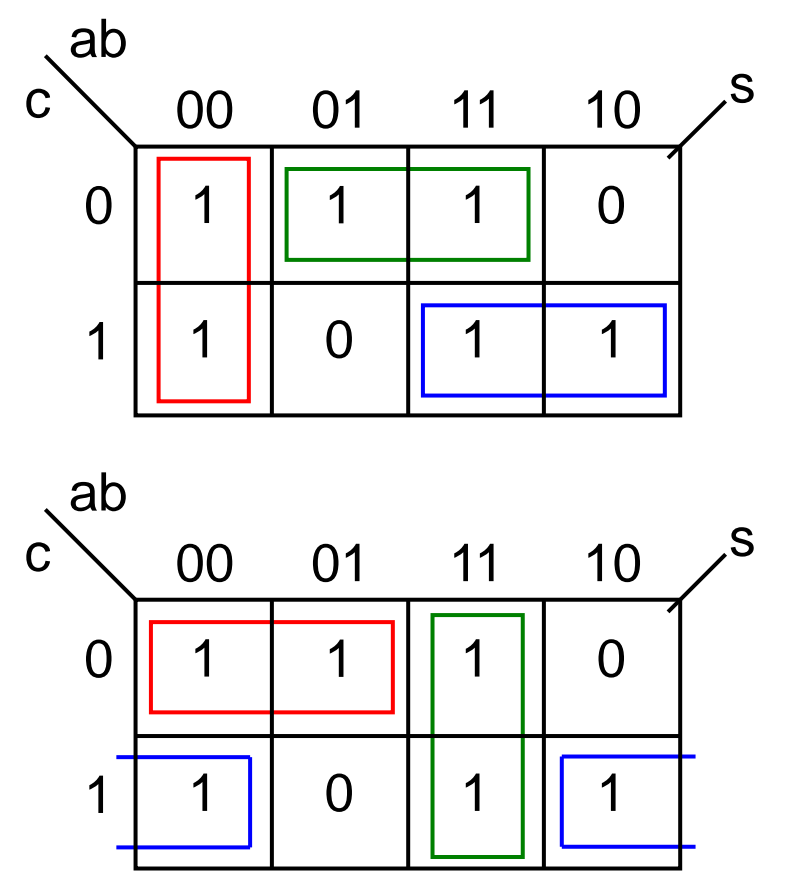

**DE HAAGSE** 

HOGESCHOOL

### Met vier variabelen

- Hiernaast is een Karnaughdiagram voor vier variabelen gegeven.
- Let op de verdeling van de functiewaarden

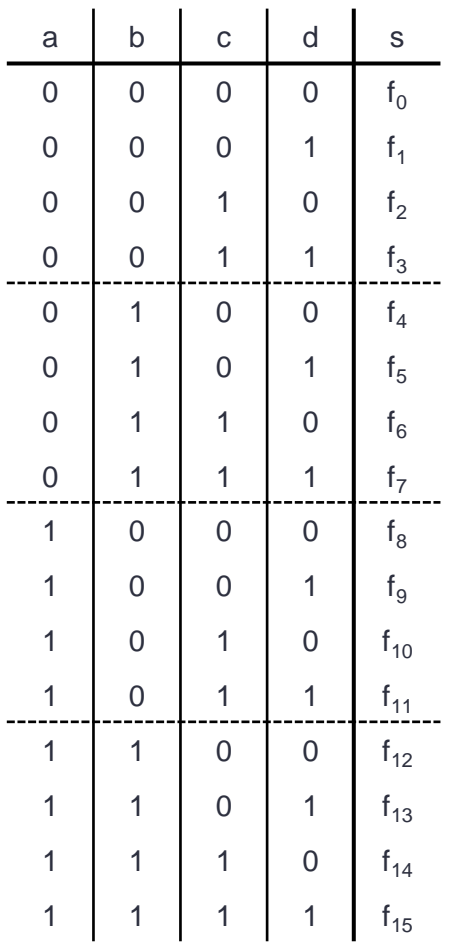

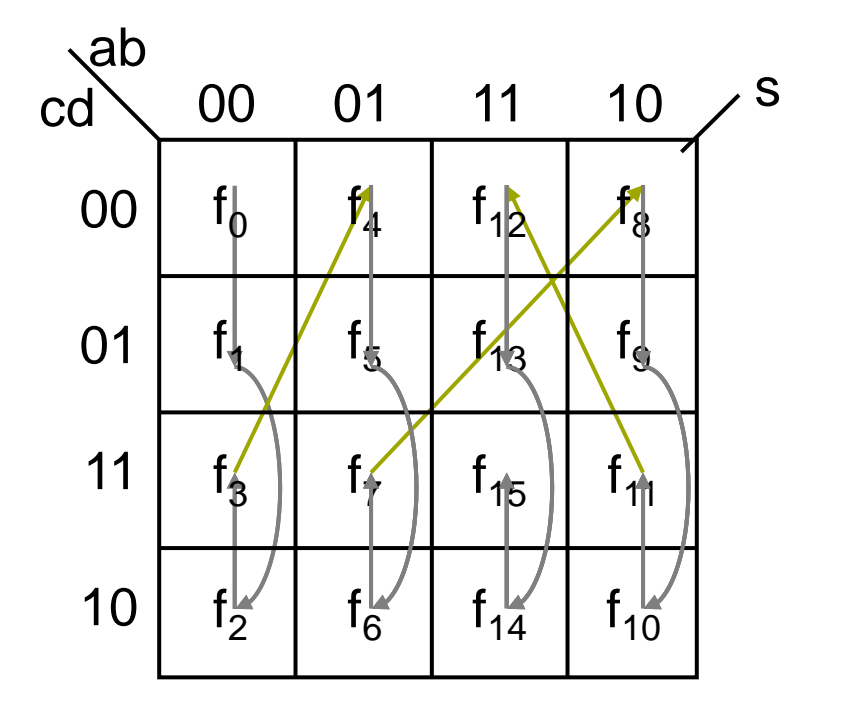

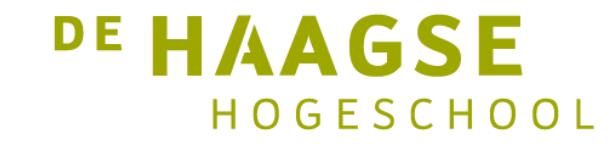

- Let op dat de bovenrand 'vast zit' aan de onderrand en dat de linkerrand 'vast zit' aan de rechterrand (het is eigenlijk een *torus*).
- Hieruit volgt dat de hoekpunten aan elkaar vastzitten.
- Dus:

$$
(f_0, f_2, f_8, f_{10}) = \overline{a} \cdot \overline{b} \cdot \overline{c} \cdot \overline{d} + \overline{a} \cdot \overline{b} \cdot \overline{c} \cdot \overline{d} + a \cdot \overline{b} \cdot \overline{c} \cdot \overline{d} + a \cdot \overline{b} \cdot \overline{c} \cdot \overline{d}
$$
  
=  $(\overline{a} \cdot \overline{c} + \overline{a} \cdot \overline{c} + a \cdot \overline{c} + a \cdot \overline{c}) \cdot \overline{b} \cdot \overline{d}$   
=  $\overline{b} \cdot \overline{d}$ 

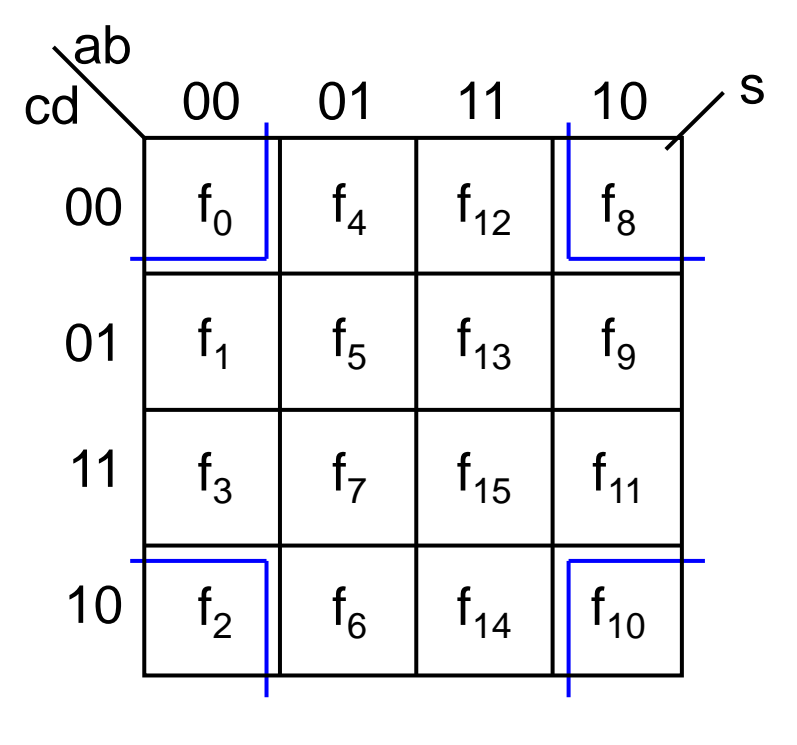

DE HAAGSE

HOGESCHOOL

- Gegeven het Karnaughdiagram aan de rechterkant.
- Voor het uitwerken van de functie zijn vier termen nodig.
- De functie is:

 $s = c \cdot d + \overline{a} \cdot b \cdot c + a \cdot \overline{b} \cdot c + a \cdot b \cdot \overline{c}$ 

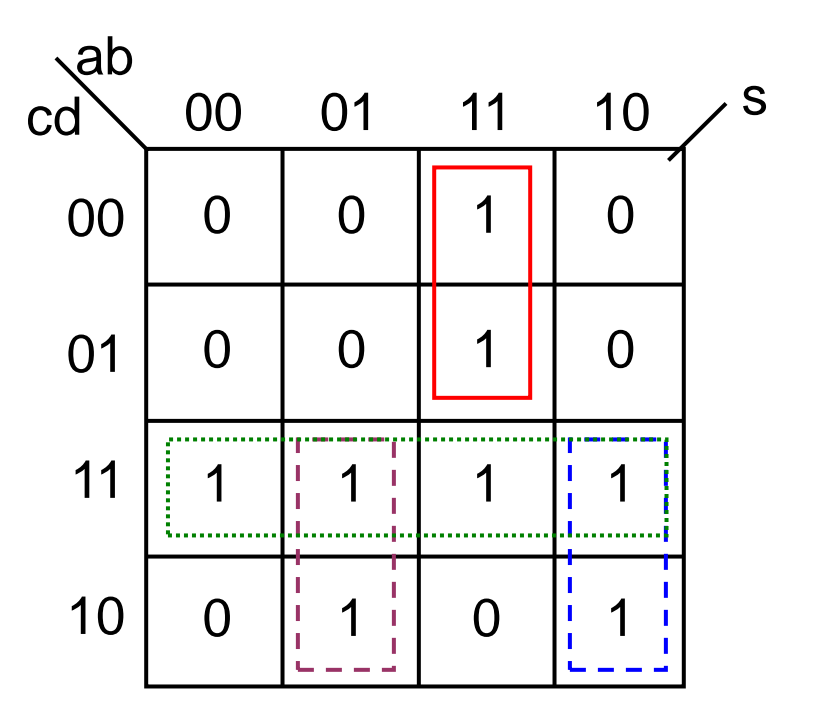

DE HAAGSE HOGESCHOOL

### BCD-carry

- Een BCD-cijfer wordt weergegeven met vier bits. Tien combinaties worden gebruikt, zes combinaties niet.
- We willen nu een functie bepalen die aangeeft dat het BCD-cijfer de waarde 9 heeft.
- De functie MOET een logische 1 geven als combinatie 1001 (minterm 9) wordt aangeboden. Bij combinaties 0000 t/m 1000 MOET een 0 worden gegeven.
- Aangezien de combinaties 1010 t/m 1111 niet voorkomen, kunnen deze ingevuld worden als don't care.
- In verkorte notatie:  $\textit{is}9 = \sum m(9) + d(10,11,12,13,14,15)$

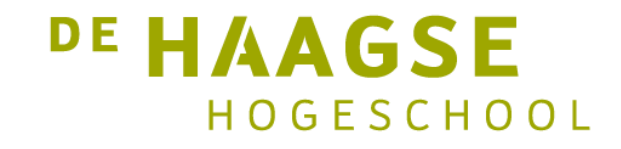

#### **BCD-carry**

- Gegeven het Karnaughdiagram voor de is-9- $\bullet$ detector aan de rechterkant.
- Er is slechts één 1, omringd door don't cares.  $\bullet$
- De functie is logisch 1 waar  $s_3$  is logisch 1 en  $s_0$  $\bullet$ is logisch 1 dus:

 $i$ s $9 = s_3 \cdot s_0$ 

De don't cares binnen de omranding zijn na  $\bullet$ uitwerken 1 geworden. De don't cares buiten de omranding zijn na uitwerken 0 geworden.

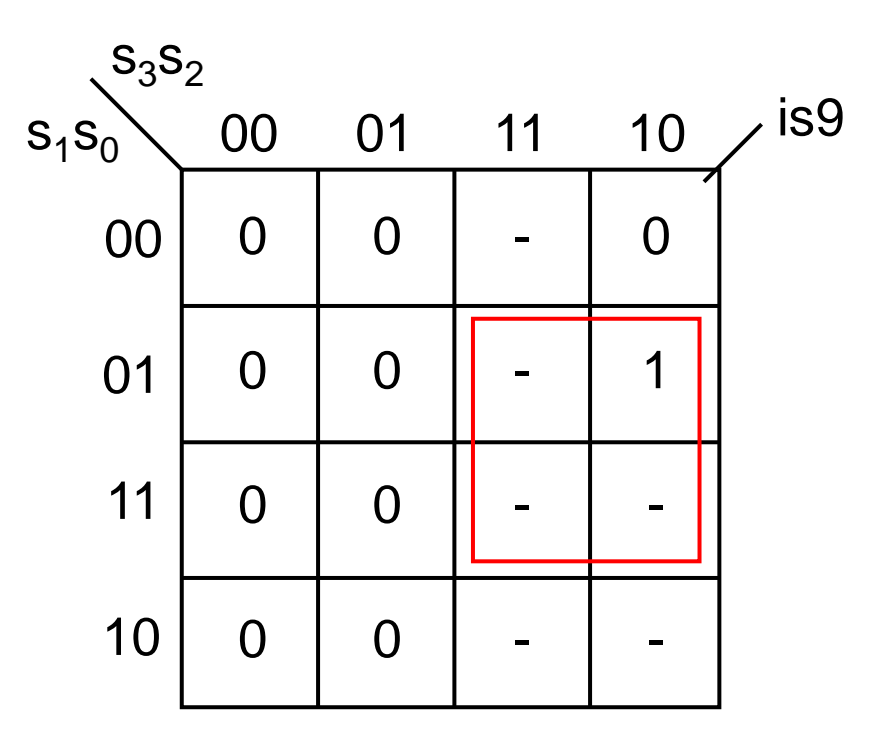

**DE HAAGSE** 

HOGESCHOOL

## Regels

- Regels voor het oplossen van Karnaughdiagrammen:
- Zo weinig mogelijke groepen 1-en maken.
- Zo groot mogelijke groepen 1-en maken.
- Altijd groepen 1-en bij elkaar nemen in machten van 2 (1, 2, 4, 8, etc).
- Groepen moeten alleen rechthoeken en vierkanten vormen.
- Groepen mogen elkaar overlappen.

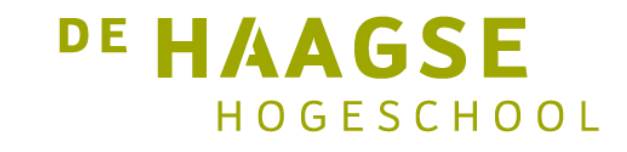

# Regels

- Echter:
- Begin met 'zielige ééntjes' (1-en die omringd worden door 0-en).
- $\cdot$  En:
- Diagonaal geplaatste 1-en kunnen niet samengenomen worden (EXOR !).
- Don't cares kunnen meegenomen worden in de omrandingen als de schakelfunctie hierdoor eenvoudiger wordt.
- Geen groepen met alleen don't cares!

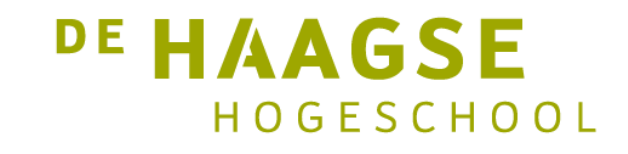

- Een multiplexer is een digitale component die data op één van de data-ingangen doorgeeft aan de data-uitgang onder besturing van één of meerdere besturingsingangen.
- Deze component wordt gebruikt wanneer verschillende bronnen data kunnen leveren aan één doel.
- De multiplexer komt voor in onder andere microprocessors en routers.
- Aan bod komen een 2x1-, een 4x1- en een 8x1 multiplexer.
- Multiplexers spelen een belangrijke rol bij *FPGA's.*

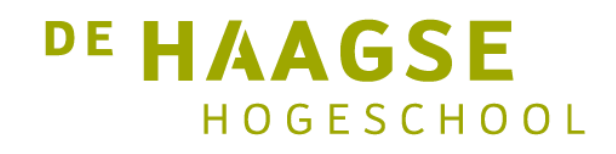

- Eerst de 2x1-multiplexer. Hiernaast is de  $\bullet$ waarheidstabel gegeven.
- De uitgang volgt i<sub>0</sub> als s=0 en volgt i<sub>1</sub> als s=1.  $\bullet$
- Invullen in een Karnaughdiagram en functie  $\bullet$ uitwerken:

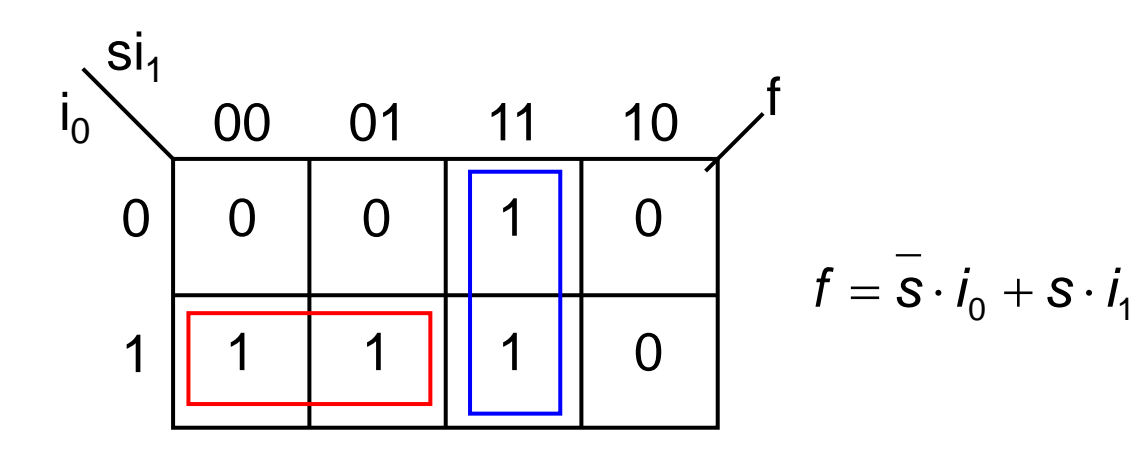

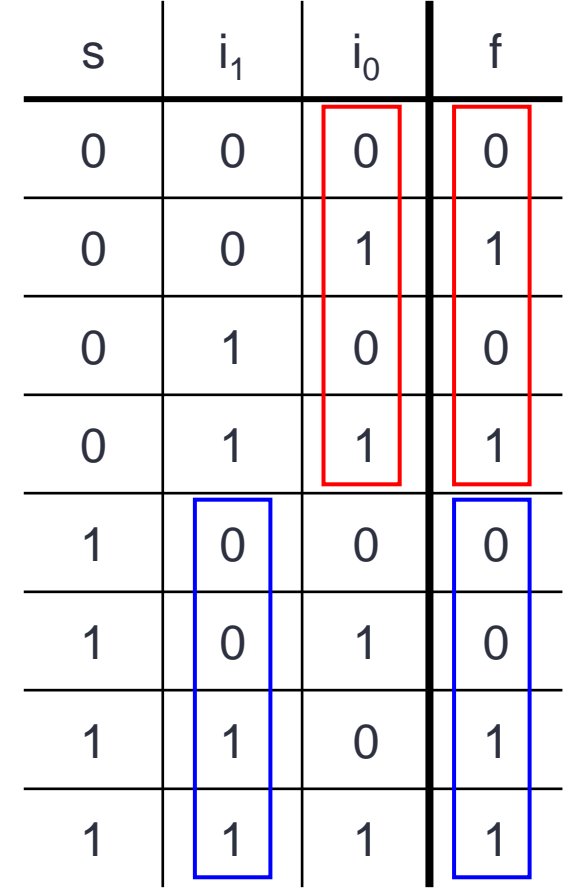

DE HAAGSE HOGESCHOOL

Het schema van de 2x1-multiplexer  $\bullet$ 

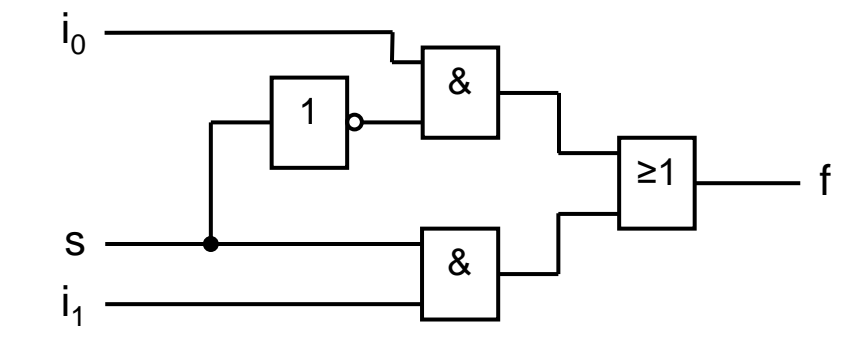

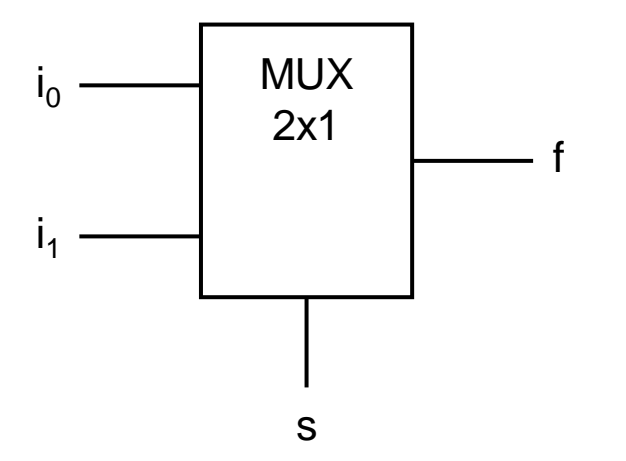

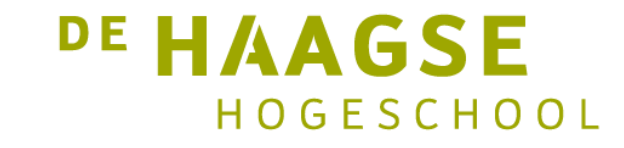

- Een 2x1-multiplexer heeft drie ingangen: één besturingsingang en twee data-ingangen.
- Een 4x1- multiplexer heeft twee besturingsingangen en vier dataingangen.
- Een 8x1- multiplexer heeft drie besturingsingangen en acht dataingangen.
- Het opstellen van een waarheidstabel voor een 4x1- en een 8x1 multiplexer levert veel problemen op.

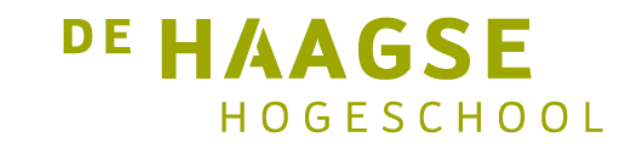

- De structuur van een multiplexer is echter erg eenvoudig.  $\bullet$
- Handiger is om een functietabel op te stellen. Hierin worden niet de  $\bullet$ uitgangen in 0-en en 1-en beschreven, maar komt de functie te staan:

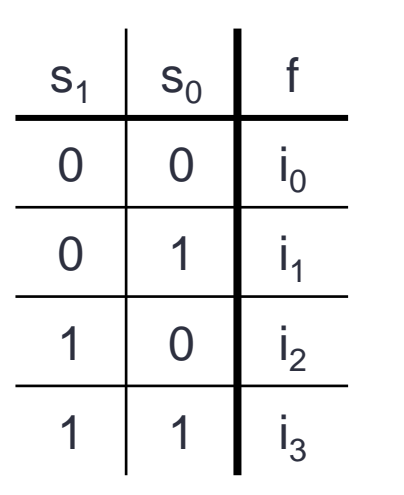

De functie is:

$$
f = \overline{s_1} \cdot \overline{s_0} \cdot i_0 + \overline{s_1} \cdot s_0 \cdot i_1 + s_1 \cdot \overline{s_0} \cdot i_2 + s_1 \cdot s_0 \cdot i_3
$$

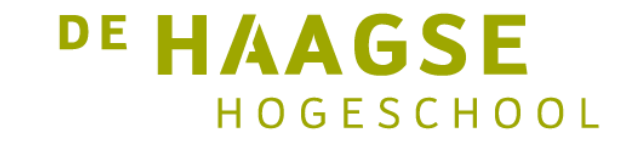

Het schema van een 4x1 multiplexer:

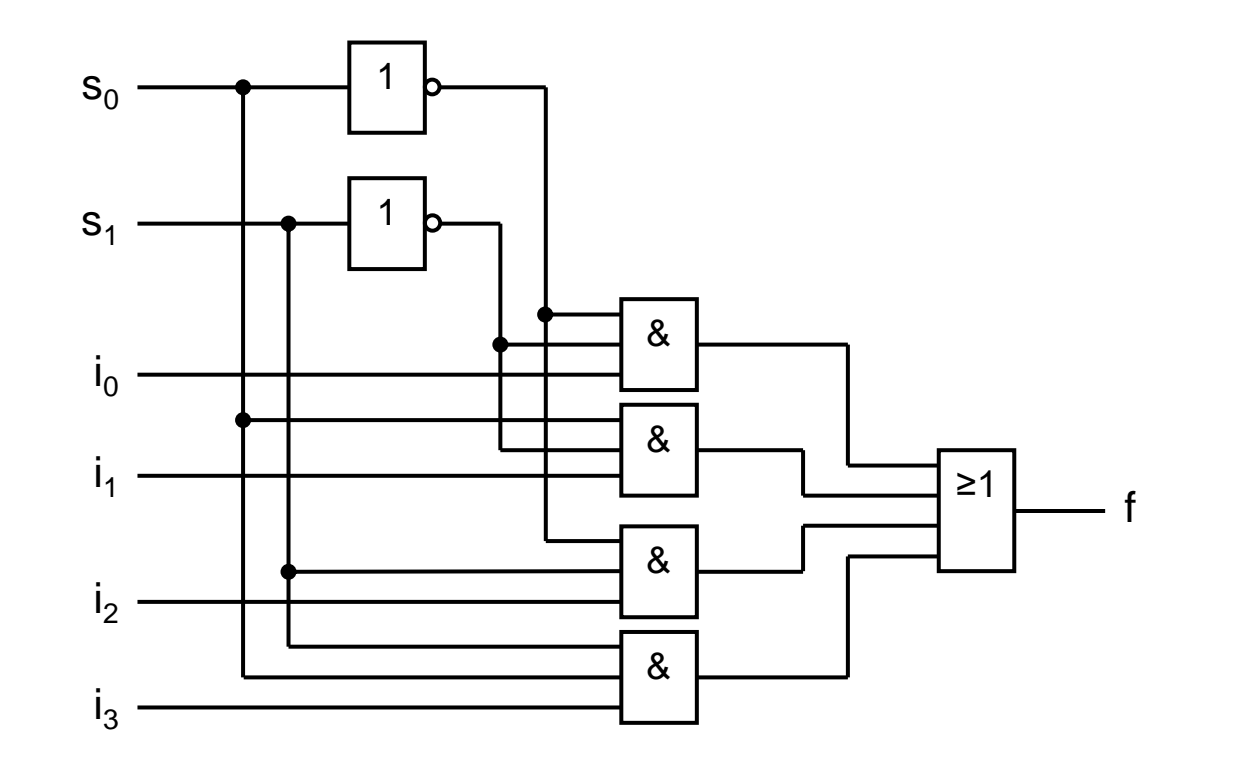

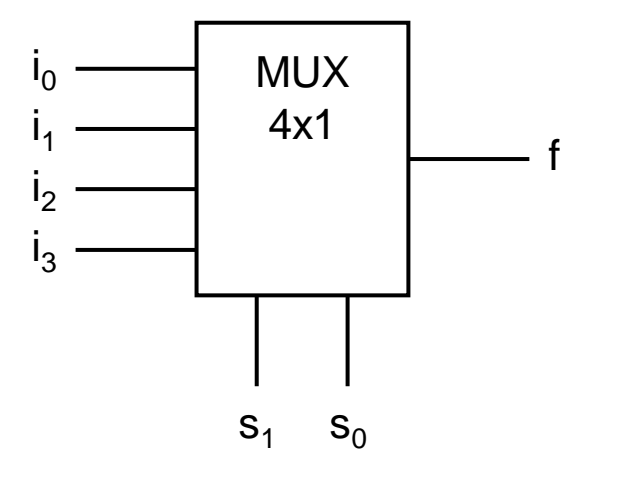

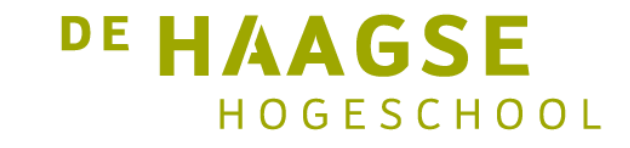

• Slimmer is de structuur van de 2x1-multiplexer te gebruiken:

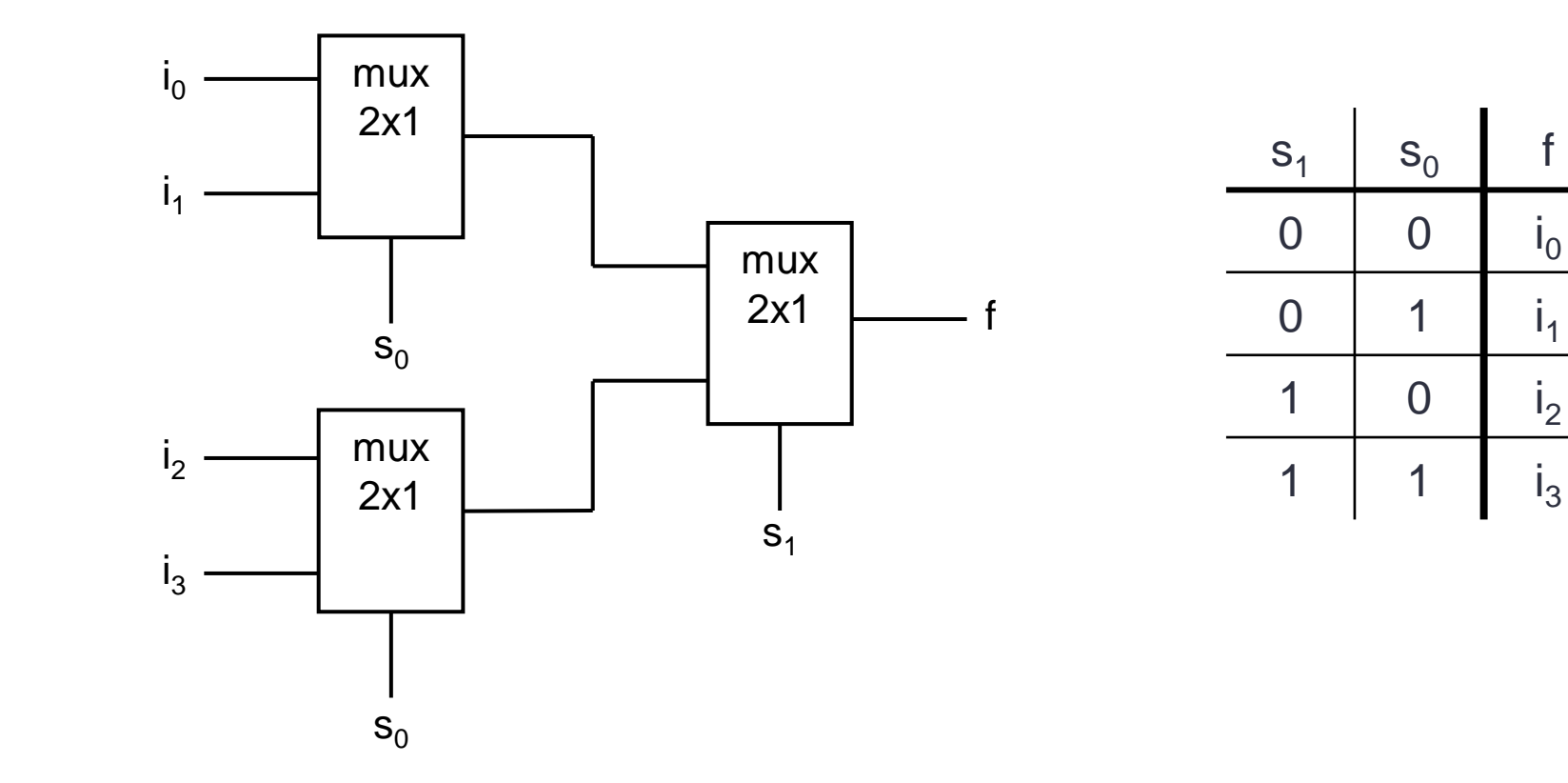

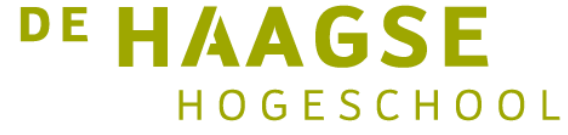

• En nu een 8x1-multiplexer

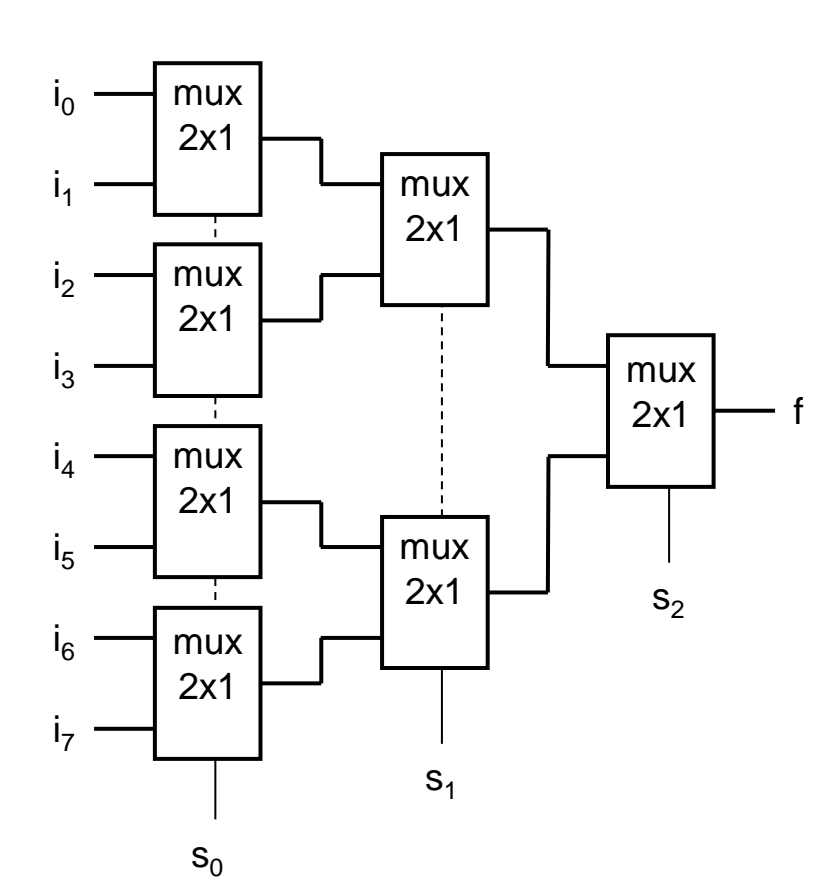

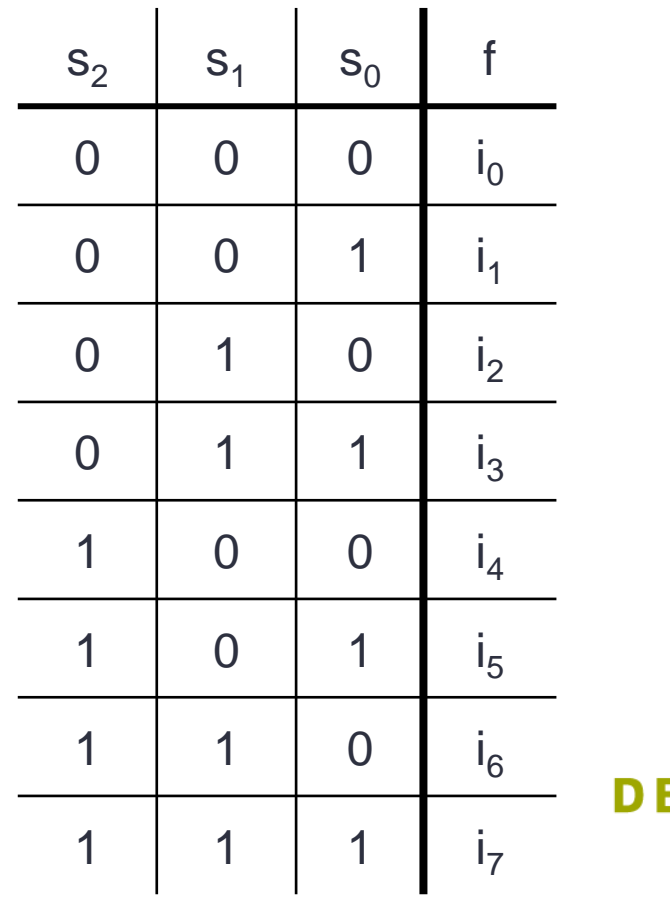

**EHAAGSE** HOGESCHOOL

## Functie met behulp van een multiplexer

• Een multiplexer kan gebruikt worden om een logische schakeling te maken (denk aan de *som van mintermen*).

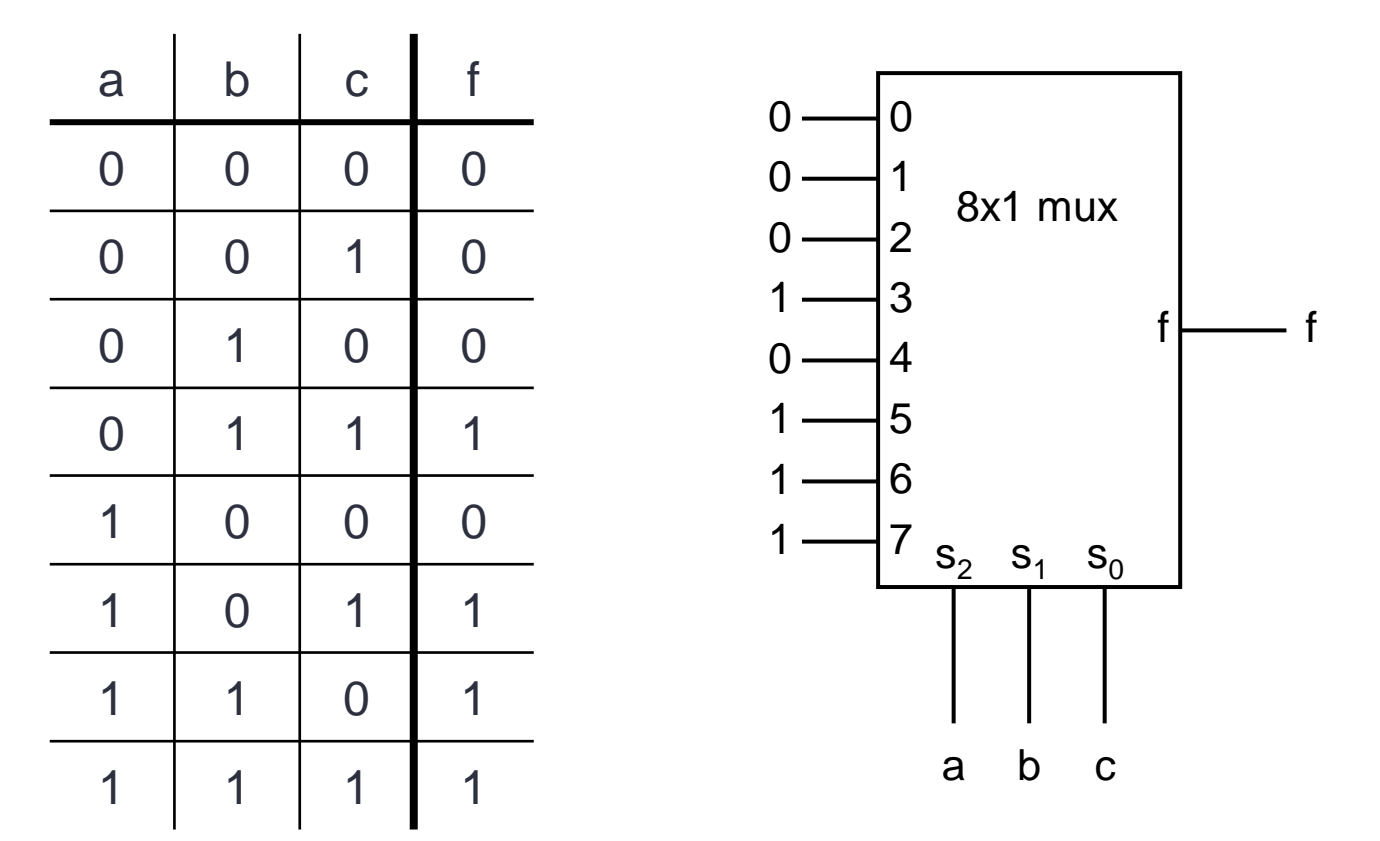

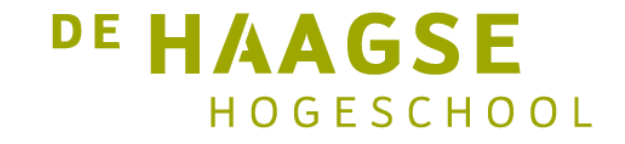

## FPGA

- Deze techniek wordt gebruikt in de Field Programmable Gate Array (FPGA).
- De data-ingangen worden voorzien van geheugenelementen die door de gebruiker in te stellen zijn.
- Bij het programmeren worden de geheugenelementen geladen met de juiste waarden.
- Het geheel wordt een Lookup Table (LUT) genoemd.

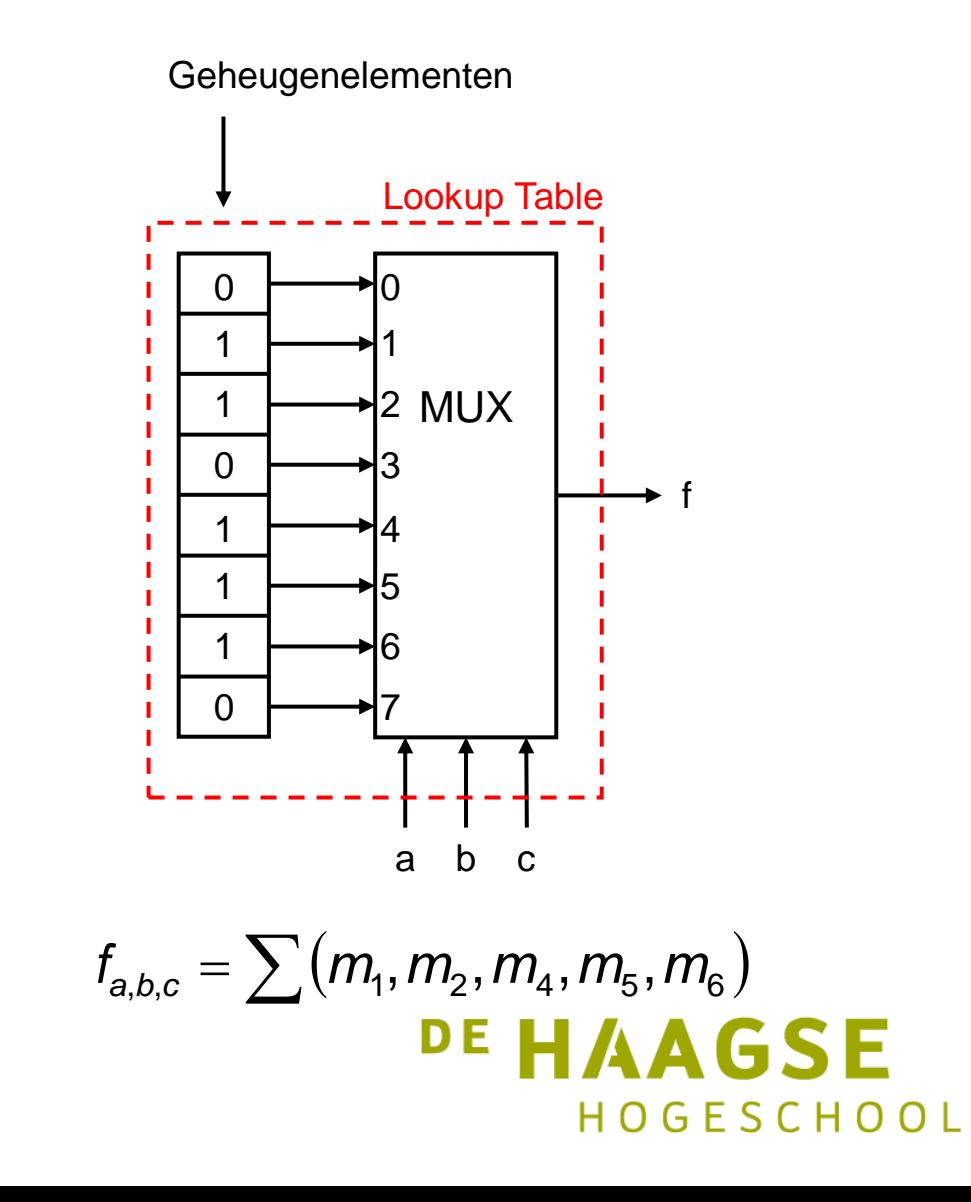

## FPGA

- De Lookup Table wordt nog uitgebreid met een geheugenelement zodat synchrone schakelingen gerealiseerd kunnen worden.
- Het geheel wordt een *cell* genoemd.
- Meestal met 4 stuuringangen en 16 dataingangen .

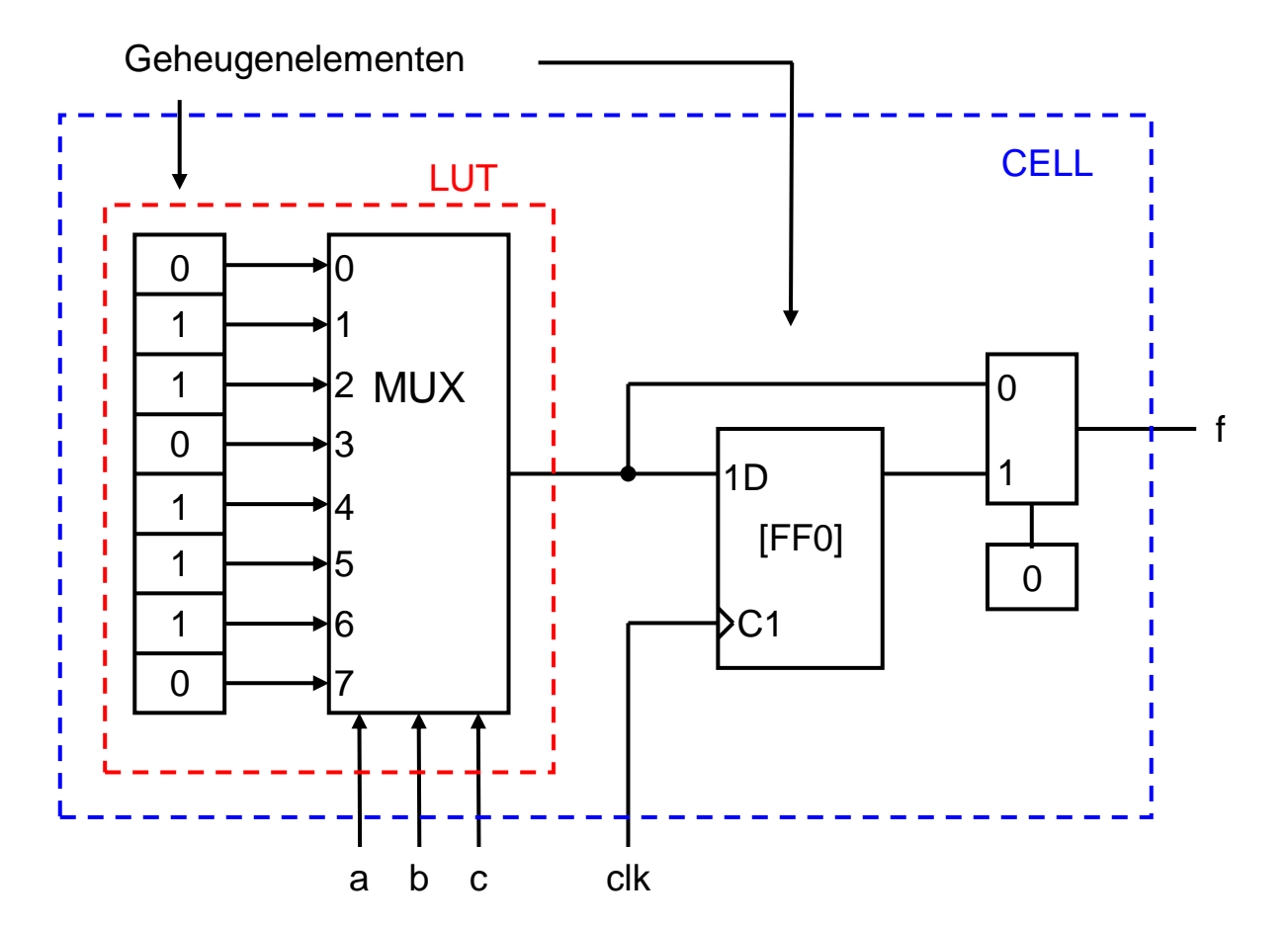

## FPGA

- Een FPGA bestaat uit meerdere van deze cellen die onderling verbonden zijn via *interconnects*.
- De kruispunten van deze interconnects zijn te programmeren.
- De I/O blocks regelen de verbinding tussen de *core* en de buitenwereld.

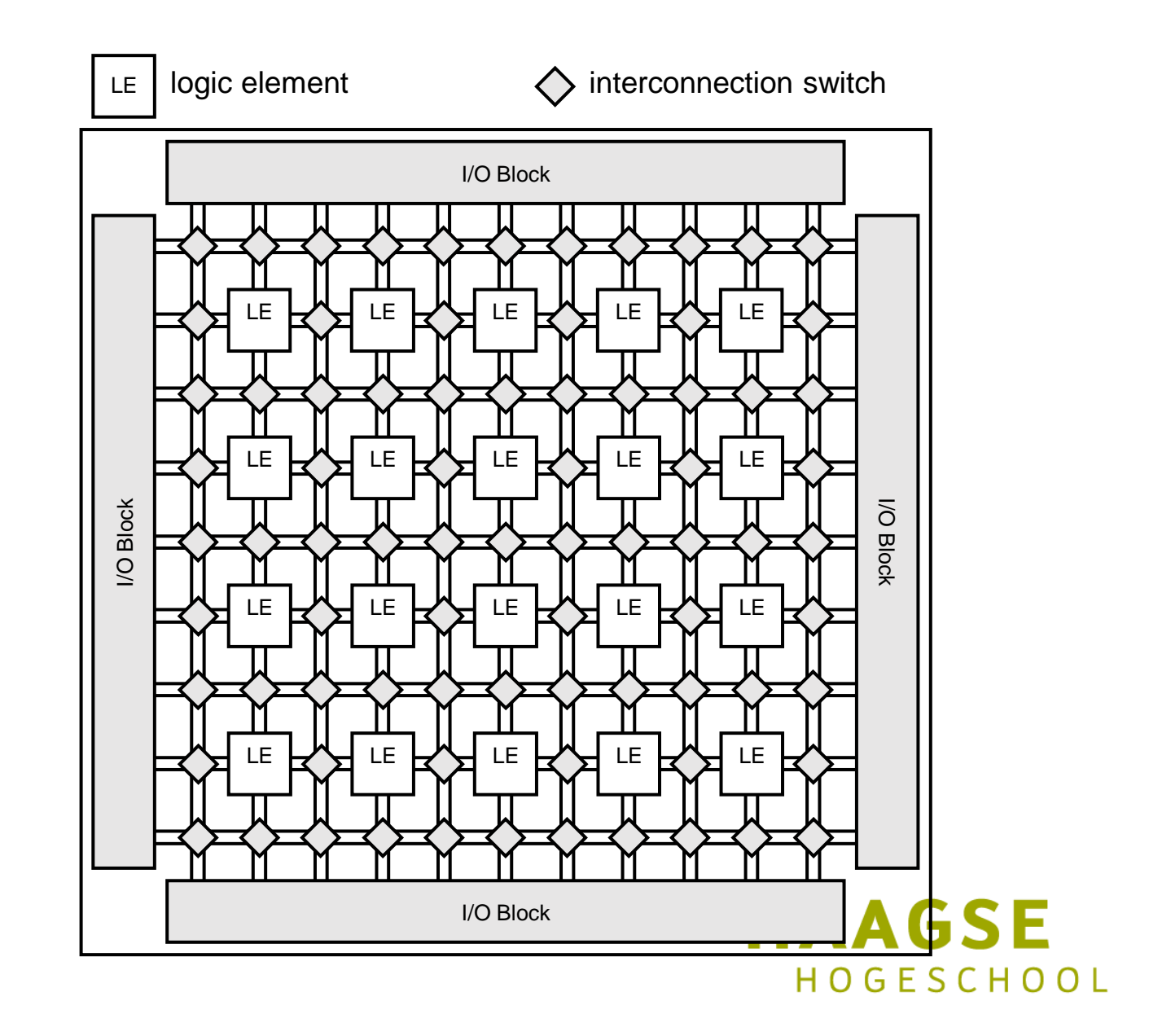

let's change